## Package 'zmisc'

April 29, 2022

<span id="page-0-0"></span>Type Package Title Vector Look-Ups and Safer Sampling Version 0.2.2 Author Magnus Thor Torfason Maintainer Magnus Thor Torfason <m@zulutime.net> Description A collection of utility functions that facilitate looking up vector values from a lookup table, and support a safer approach to vector sampling, sequence generation, and aggregation. License MIT + file LICENSE URL <https://github.com/torfason/zmisc/>, <https://torfason.github.io/zmisc/> Language en-US Encoding UTF-8 RoxygenNote 7.1.2.9000 Suggests roxygen2, rmarkdown, testthat, tibble, dplyr, knitr, desc, purrr, stringr, rprojroot VignetteBuilder knitr NeedsCompilation no Repository CRAN

### R topics documented:

Date/Publication 2022-04-29 19:10:02 UTC

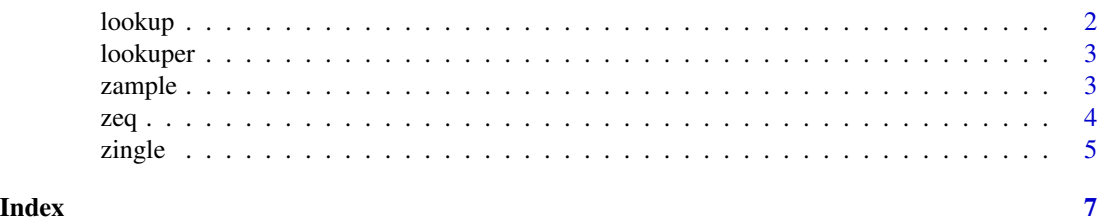

<span id="page-1-1"></span><span id="page-1-0"></span>

#### Description

The [lookup\(\)](#page-1-1) function implements lookup of certain strings (such as variable names) from a lookup table which maps keys onto values (such as variable labels or descriptions). Original values are returned if they are not found in the lookup table.

The lookup table can be in the form of a two-column data.frame, in the form of a named vector, or in the form of a list. If the table is in the form of a data.frame, the lookup columns should be named name (for the key) and value (for the value). If the lookup table is in the form of a named vector or list, the name is used for the key, and the returned value is taken from the values in the vector or list.

Any names in x are not included in the result.

#### Usage

```
lookup(x, lookup_table)
```
#### Arguments

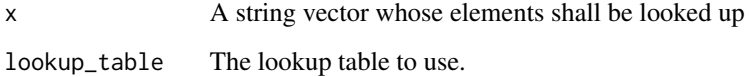

#### Value

A string vector based on x, with values replaced with the lookup values from lookup\_table. Any values not found in the lookup table are returned unchanged.

#### Examples

```
fruit_lookup_vector <- c(a="Apple", b="Banana", c="Cherry")
lookup(letters[1:5], fruit_lookup_vector)
```

```
mtcars_lookup_data_frame <- data.frame(
 name = c("mpg", "hp", "wt"),
 value = c("Miles/(US) gallon", "Gross horsepower", "Weight (1000 lbs)"))
lookup(names(mtcars), mtcars_lookup_data_frame)
```
<span id="page-2-1"></span><span id="page-2-0"></span>

#### Description

The [lookuper\(\)](#page-2-1) function returns *a function* equivalent to the [lookup\(\)](#page-1-1) function, except that instead of taking a lookup table as an argument, the lookup table is embedded in the function itself.

This can be very useful, in particular when using the lookup function as an argument to other functions that expect a function which maps character->character but do not offer a good way to pass additional arguments to that function.

#### Usage

lookuper(lookup\_table)

#### Arguments

lookup\_table A the lookup table that should be used as the underlying lookup table for the returned function.

#### Value

A function that takes character vectors as its argument x, and returns either the corresponding values from the underlying lookup table, or the original values from x for those elements that are not found in the lookup table.

#### Examples

```
lookup_fruits <- lookuper(list(a="Apple", b="Banana", c="Cherry"))
lookup_fruits(letters[1:5])
```
<span id="page-2-2"></span>

zample *Sample from a vector in a safe way*

#### Description

The [zample\(\)](#page-2-2) function duplicates the functionality of [sample\(\)](#page-0-0), with the exception that it does not attempt the (sometimes dangerous) user-friendliness of switching the interpretation of the first element to a number if the length of the vector is 1. zample() *always* treats its first argument as a vector containing elements that should be sampled, so your code won't break in unexpected ways when the input vector happens to be of length 1.

#### Usage

```
zample(x, size = length(x), replace = FALSE, prob = NULL)
```
#### <span id="page-3-0"></span>Arguments

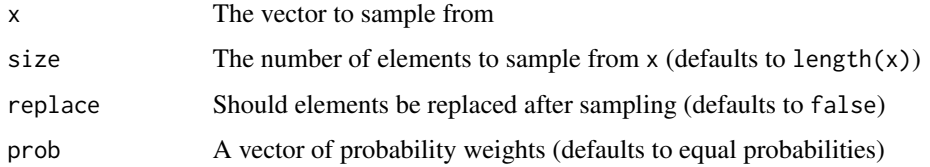

#### Details

If what you really want is to sample from an interval between 1 and n, you can use  $\text{sample}(n)$  or sample. int(n) (but make sure to only pass vectors of length one to those functions).

#### Value

The resulting sample

#### Examples

```
# For vectors of length 2 or more, zample() and sample() are identical
set.seed(42); zample(7:11)
set.seed(42); sample(7:11)
# For vectors of length 1, zample() will still sample from the vector,
# whereas sample() will "magically" switch to interpreting the input
# as a number n, and sampling from the vector 1:n.
set.seed(42); zample(7)
set.seed(42); sample(7)
# The other arguments work in the same way as for sample()
set.seed(42); zample(7:11, size=13, replace=TRUE, prob=(5:1)^3)
set.seed(42); sample(7:11, size=13, replace=TRUE, prob=(5:1)^3)
# Of course, sampling more than the available elements without
# setting replace=TRUE will result in an error
set.seed(42); tryCatch(zample(7, size=2), error=wrap_error)
```
<span id="page-3-1"></span>zeq *Generate sequence in a safe way*

#### Description

The [zeq\(\)](#page-3-1) function creates an increasing integer sequence, but differs from the standard one in that it will not silently generate a decreasing sequence when the second argument is smaller than the first. If the second argument is one smaller than the first it will generate an empty sequence, if the difference is greater, the function will throw an error.

#### <span id="page-4-0"></span>zingle 5

#### Usage

zeq(from, to)

#### Arguments

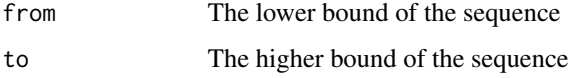

#### Value

A sequence ranging from from to to

#### Examples

```
# For increasing sequences, zeq() and seq() are identical
zeq(11,15)
zeq(11,11)
# If second argument equals first-1, an empty sequence is returned
zeq(11,10)
# If second argument is less than first-1, the function throws an error
```

```
tryCatch(zeq(11,9), error=wrap_error)
```
<span id="page-4-1"></span>zingle *Return the single (unique) value found in a vector*

#### Description

The [zingle\(\)](#page-4-1) function returns the first element in a vector, but only if all the other elements are identical to the first one (the vector only has a zingle value). If the elements are not all identical, it throws an error. The vector must contain at least one non-NA value, or the function errors out as well. This is especially useful in aggregations, when all values in a given group should be identical, but you want to make sure.

#### Usage

zingle(x, na.rm = FALSE)

#### Arguments

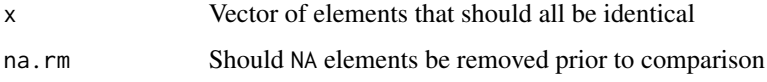

#### Details

Optionally takes a na.rm parameter, similarly to sum, mean and other aggregate functions. If TRUE, NA values will be removed prior to comparing the elements, so the function will accept input values that contain a combination of the single value and any NA values (but at least one non-NA value is required).

#### Value

The zingle element in the vector

#### Examples

```
# If all elements are identical, all is good.
# The value of the element is returned.
zingle(c("Alpha", "Alpha", "Alpha"))
# If any elements differ, an error is thrown
tryCatch(zingle(c("Alpha", "Beta", "Alpha")), error=wrap_error)
if (require("dplyr", quietly=TRUE, warn.conflicts=FALSE)) {
 d <- tibble::tribble(
   ~id, ~name, ~fouls,
   1, "James", 3,
   2, "Jack", 2,
   1, "James", 4
 \lambda# If the data is of the correct format, all is good
 d %>%
   dplyr::group_by(id) %>%
    dplyr::summarise(name=zingle(name), total_fouls=sum(fouls))
}
if (require("dplyr", quietly=TRUE, warn.conflicts=FALSE)) {
 # If a name does not match its ID, we should get an error
 d[1,"name"] <- "Jammes"
 tryCatch({
   d %>%
     dplyr::group_by(id) %>%
     dplyr::summarise(name=zingle(name), total_fouls=sum(fouls))
 }, error=wrap_error)
}
```
# <span id="page-6-0"></span>Index

lookup, [2](#page-1-0) lookup(), *[2,](#page-1-0) [3](#page-2-0)* lookuper, [3](#page-2-0) lookuper(), *[3](#page-2-0)* sample(), *[3](#page-2-0)* zample, [3](#page-2-0) zample(), *[3](#page-2-0)* zeq, [4](#page-3-0) zeq(), *[4](#page-3-0)* zingle, [5](#page-4-0) zingle(), *[5](#page-4-0)*